# Wireless Network Esercitazioni

Alessandro Villani avillani@science.unitn.it

Radius

## AAA

- Dato un certo numero di punti di accesso dall'esterno alla rete
- Data una grande quantità di utenti
- Abbiamo la necessità di gestire in maniera centralizzata il processo di AAA (*Authentication, Authorization, Accounting*)

#### Protocollo Radius

- RADIUS *(Remote Authentication Dial-In Service*) è un protocollo client/server
- Definito nella RFC 2865 disponibile sul sito dell'IETF:

#### http://www.ietf.org/rfc.html

- La porta (UDP) per autenticazione è la 1812
- L'Accounting e' definito nella RFC 2866
- La porta (UDP) per accounting è la 1813

#### Protocollo Radius

- Un NAS (*Network Access Server*) comunica con un server per autenticare un utente (login e passwd)
- Il NAS può ricevere a sua volta dal server informazioni di configurazione specifiche per l'utente
- RADIUS prevede una serie di meccanismi di ritrasmissione in caso di time-out

#### Protocollo Radius

- Le transizioni fra il client ed il server RADIUS sono autenticate mediante una chiave condivisa (mai inviata sulla rete)
- Questo meccanismo è scomodo da gestire: un cambio della password richiede l'aggiornamento di tutti i NAS
- Tutte le password degli utenti sono inviate in forma crittata dal client verso il server

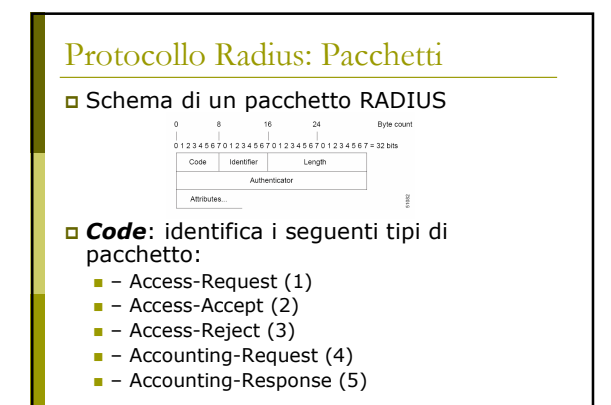

#### Protocollo Radius: Pacchetti

- *Identifier*: è utilizzato per associare richieste e risposte e per determianre richieste duplicate
- *Length*: la lunghezza dell'intero pacchetto
- *Authenticator:* è utilizzato per autenticare la risposta del server. Sono definiti due tipi di Authenticator:
	- Request-Authentication: utilizzato nei pacchetti *Access-Request* e *Accounting-Request*
	- Response-Authenticator: utilizzato nei pacchetti *Access-Accept*, *Access-Reject*, *Access-Challenge*, e *Accounting-Response*

## Protocollo Radius: Pacchetti

 *Attributes*: campo di lunghezza variabile e contiene una lista di zero o più attributi Il formato di un Attributo è il seguente:

012 012345678901234567890 +-+-+-+-+-+-+-+-+-+-+-+-+-+-+-+-+-+-+-+-+-+- | Type | Length | Value ... +-+-+-+-+-+-+-+-+-+-+-+-+-+-+-+-+-+-+-+-+-+-

#### Alcuni dei tipi definiti sono:

- **1** User-Name
- **2** User-Password
- 4 NAS-IP-Address 5 NAS-Port
- 32 NAS-Identifier
- **40-59** Accounting
	-

#### Protocollo Radius: Pacchetti

#### n 7 tipi di pacchetto:

- *Access-Request*: inviato da un client ad un server RADIUS. Conterrà le informazioni che servono al server RADIUS server per determinare se autorizzare l'accesso ad un cutente di un NAS.
- *Access-Accept*: Quando il server RADIUS riceve un Access-Request, invierà un Access-Accept se il valore di tutti gli attributi presenti nell'Access-Request sono accettabili. Access-Accept fornirà le informazioni di configurazione necessarie al client
- *Access-Reject*:quando il server RADIUS riceve un Access-Request, invierà un Access-Reject se qualcuno dei valore degli attributi presenti nell'Access-Request è incaettabile

#### Protocollo Radius: Pacchetti

- *Access-Challenge*: quando il server RADIUS riceve un Access-Accept, può inviare al client un Access-Challenge, che richiederà una risposta. Il cliente risponderà con un nuovo Access-Request
- *Accounting-Request*: inviato da un client ad un server di accounting RADIUS, fornendo informazioni di accounting. Se il server RADIUS accetta l'Accounting-Request, risponderà con un Accounting-Response
- *Accounting-Response*: inviato dal server di accounting RADIUS al client per confermare la ricezione dell'Accounting-Request

#### Protocollo Radius: Accounting

- Quando un client utilizza un server RADIUS per l'accounting:
	- All'inizio del servizio il client invierà un pacchetto Accounting-Start che descrive il tipo di servizio fornito e lo user
	- Il server risponderà confermando la ricezione
	- Al termine del servizio fornito, il client invierà un pacchetto di Accounting-Stop che descrive il tipo di servizio fornito e opzionalmente statistiche quali il tempo passato, gli ottetti in input e output, o i pacchetti in input e output
	- Il server risponderà confermando la ricezione
	- Il client è previsto che continui a provare ad inviare il pacchetto Accounting-Request finchè non riceve un acknowledgement

#### Protocollo Radius: considerazioni

- Radius può avere performance non soddisfacienti e perdita di dati quando utilizzato in grandi installazioni, visto che non include meccanismi per il controllo della congestione
- **n** Nuovo protocollo→ DIAMETER
- Diameter utilizza TCP

Ethereal

#### Ethereal

- Ethereal è un packet sniffer completamente open source
- Disponibile al sito: http://www.ethereal.com/

#### Dispone di decoder per moltissimi

- protocolli, tra cui:
- **IEEE 802.11 wireless LAN**
- Radius
- **802.1x Authentication**

#### Ethereal: Filtri durante la cattura

 Un "capture filter" ha la forma di una serie di espressioni primitive collegate da congiunzioni (**and/or**) ed eventualmente preceduta da **not**: [not] **primitive** [and|or [not] **primitive** ...]

#### Ad esempio:

tcp port 23 and host 193.205.194.23 tcp port 23 and not host 193.205.194.23

#### Ethereal: Filtri durante la cattura

- **Alcune primitive più utilizzate:**
- **[src|dst] host** <**host>** Questa primitiva consente di filtrare in base all'IP dell' host o il suo nome
- **ether [src|dst] host** <**ehost>** Questa primitiva consente di filtrare in base all'indirizzo Ethernet dell'host
- **[src|dst] net** <**net> [{mask** <**mask>}|{len** <**len>}]** Questa primitiva consente di filtrare in base agli indirizzi delle reti
- **n [tcp|udp] [src|dst] port <port><br>
<b>a** Questa primitiva consente di filtrare in base ai numeri delle<br>
porte TCP ed UDP
- **n ip|ether proto <protocol>**<br> **a** Questa primitiva consente di filtrare in base al protocollo<br>
specificato al livello Ethernet oppure al livello IP

#### Ethereal: Radius Accounting

- L'autenticazione attraverso RADIUS del MAC address di una scheda Wireless si traduce nel passare:
	- Come User Id il MAC address della scheda
	- Come password il secret dell'AP (nel caso degli AP Avaya)

#### Ethereal: Radius Authentication

#### Richiesta di accesso (Code = 1)

- Frame 9 (107 bytes on wire, 107 bytes captured)<br>
Frame 9 (107 bytes on wire, 107 bytes captured)<br>
Internet Fraction (108 and 172.11.194.25 (172.31.194.25), Dat Addr: 192.168.194.168<br>
Internet Precocol, Src Port: 6001 (6001
- 
- 
- 
- -

## Ethereal: Radius Authentication

#### Accesso Autorizzato (Code = 2)

- Frame 10 (62 bytes on wire, 62 bytes captured)<br>
Frame 10 (62 bytes on wire, 62 bytes captured)<br>
Element IT, Scc: 00:00:5f:41:fb:95, Dst: 00:00:cd:03:fe:7e<br>
Internet Frodocol, Src Roddr: 137.13.194.196 (192.168.194.168), Ds
- 
- -

## Ethereal: Radius Accounting

 La procedura di accounting per gli AP Avaya prevede di registrare soltanto l'ora di inizio della sessione e la sua fine

#### Ethereal: Radius Accounting

#### Richiesta di Accounting (Code = 4): Start

- Frame 11 (132 bytes on wire, 132 bytes captured)<br>
Frame 11 (132 bytes on wire, 132 bytes captured)<br>
Internet Fractionol, Ser Addri 172.1,194.25 (172.31.194.25), Dat Addri 192.168.194.168<br>
Internet Fractionol, Ser Addri 17
- 
- 
- 
- 
- 
- 
- 
- -

#### Ethereal: Radius Accounting

#### Risposta di Accounting (Code = 5)

- Frame 12 (62 bytes on wire, 62 bytes captured)<br>
Frame 12 (62 bytes on wire, 62 bytes captured)<br>
Element Froccool, Bre Addr: 137.31.194.25<br>
Internet Froccool, Bre Addr: 137.31.194.26<br>
User Datagram Protocol, Bre Port: radiu
- 
- 
- 

## Ethereal: Radius Accounting

#### Richiesta di Accounting (Code = 4): Stop

- Frame 13 (132 bytes on wire, 132 bytes captured)<br>
Frame 13 (132 bytes on wire, 132 bytes captured)<br>
Internet Fraction (36: Addr: 172.1.194.25) (172.31.194.25), Det Addr: 192.168.194.168<br>
Internet Fractions (36: Addr: 172.
- 
- 

- 
- 
- 
- 
- 
- 

## Ethereal: Radius Accounting

## Risposta di Accounting (Code = 5)

- Frame 14 (62 bytes on wire, 62 bytes captured)<br>
Frame 14 (62 bytes on wire, 62 bytes captured)<br>
Internet Fricocol, Brc Addr: 137.31.194.25<br>
Internet Fricocol, Brc Addr: 137.31.194.26<br>
User Datagram Protocol, Brc Port: radi
- 
- 
- 

#### Ethereal: Radius Authenticator

- È possibile analizzare in chiaro il contenuto del campi crittati
- □ Edit->Preferences->Protocols
- Selezionando Radius si può impostare la shared secret